**KMeans Crack [Latest] 2022**

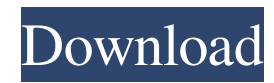

# **KMeans Crack + Torrent (Activation Code) Free Download**

A description of how the various clustering algorithms in the package work. Other Information: Further information about the algorithms and their parameters can be found in the online documentation, or by running the command line help("KMeans Product Key"). Copyright: Copyright (c) 1999-2007, Christoph Morcke All rights reserved. Copyright (c) 2011, 2019, Xiaofei Zhen All rights reserved. License: The programs in this package are free software; you can redistribute them and/or modify them under the terms of the GNU General Public License as published by the Free Software Foundation, version 2 of the License. Any use of these programs is subject to the GNU General Public License as published by the Free Software Foundation, version 2 of the License. Redistribution and use in source and binary forms, with or without modification, are permitted provided that the following conditions are met: Redistributions of source code must retain the above copyright notice, this list of conditions and the following disclaimer. Redistributions in binary form must reproduce the above copyright notice, this list of conditions and the following disclaimer in the documentation and/or other materials provided with the distribution. Neither the name of the copyright holder nor the names of its contributors may be used to endorse or promote products derived from this software without specific prior written permission. THIS SOFTWARE IS PROVIDED BY THE COPYRIGHT HOLDERS AND CONTRIBUTORS "AS IS" AND ANY EXPRESS OR IMPLIED WARRANTIES, INCLUDING, BUT NOT LIMITED TO, THE IMPLIED WARRANTIES OF MERCHANTABILITY AND FITNESS FOR A PARTICULAR PURPOSE ARE DISCLAIMED. IN NO EVENT SHALL THE COPYRIGHT HOLDER OR CONTRIBUTORS BE LIABLE FOR ANY DIRECT, INDIRECT, INCIDENTAL, SPECIAL, EXEMPLARY, OR CONSEQUENTIAL DAMAGES (INCLUDING, BUT NOT LIMITED TO, PROCUREMENT OF SUBSTITUTE GOODS OR SERVICES; LOSS OF USE, DATA, OR PROFITS; OR BUSINESS INTERRUPTION) HOWEVER CAUSED AND ON ANY THEORY OF LIABILITY, WHETHER IN CONTRACT, STRICT LIABILITY, OR TORT (INCLUDING NEGLIGENCE OR OTHER

# **KMeans Activator For PC [Updated]**

To facilitate the application of k-means clustering to massive data sets, the program uses multiple processors. It is necessary to define a processor identifier and the size of the thread block. To perform a parallel or a hybrid algorithm, the following macro definitions are provided: PURE\_PARALLEL\_CLUSTER Executes all the iterations of Lloyd's algorithm using a pure parallel algorithm. HYBRID\_PARALLEL\_CLUSTER Executes all the iterations of Lloyd's algorithm using a hybrid algorithm. TIMING\_PARALLEL\_CLUSTER Starts the k-means process in a pure parallel mode. It uses the default cluster size, and it will stop when no new centers are needed. TIMING\_HYBRID\_PARALLEL\_CLUSTER Starts the k-means process in a hybrid mode. It uses the default cluster size, and it will stop when no new centers are needed. TIMING\_PARALLEL\_MULTI\_CLUSTER Starts the k-means process in a parallel mode. It uses the default cluster size, and it will stop when no new centers are needed. TIMING\_HYBRID\_MULTI\_CLUSTER Starts the k-means process in a hybrid mode. It uses the default cluster size, and it will stop when no new centers are needed. This program also provides several facilities to visualize clustering results. A plot of the centers found at the end of the algorithm with a given number of iterations. A plot of the centers found at the end of the algorithm with a given number of iterations. The given number of iterations is either the number of iterations of the Lloyd's algorithm or the number of iterations of the hybrid algorithm, as selected by the macro

\_CLUSTER\_NUMBER. A plot of all the centers found at the end of the algorithm with the given

number of iterations. The given number of iterations is either the number of iterations of the Lloyd's algorithm or the number of iterations of the hybrid algorithm, as selected by the macro \_CLUSTER\_NUMBER. EZ\_PLOT\_CENTERS A plot of the centers found at the end of the algorithm using the pure parallel algorithm. EZ\_PLOT\_CENTERS\_PARALLEL A plot of the centers found at the end of the algorithm using the pure 80eaf3aba8

### **KMeans Crack+ Latest**

The package also provides interfaces to CLHEP, which provides a general interface for passing to several different clustering algorithms. It can be used as a library, or as a standalone application, if the interface for the clustering algorithm in question is already written. A KMeans object, represented as a pair of vectors, stores all the data to be clustered and the centers of each of the k clusters. Once initialized, a KMeans object may be filled with data points by the following functions: PointClass ::= Class(DataVector); PointClass ::= Class(CenterVector, DataVector); PointClass ::= Class(CenterVector, PointClass); PointClass ::= Class(PointClass, DataVector); initKMeans(PointClass, int, int); initKMeans(PointClass, int, int, DataVector); initKMeans(PointClass, int, int, DataVector, int); If optional arguments are supplied, the last one is the number of clusters to be assigned. The arguments for the first initKMeans are the type of object and the data vector, while the optional second argument indicates the dimension of the space in which the clustering will be performed. The function returns the centers of the k clusters, represented as a vector of the same length as the given input data vector. The data vector to be clustered will be normalized (divided by the norm of the input data vector), if the given data vector was not normalized. If the optional parameter opt init centers is non-zero, the clustering will be initialized to some specified center points. static PointClass kMeans(PointClass  $*$ , int, int, int, DataVector  $\&$ , int = 1, DataVector = DataVector()); Given an existing KMeans object kMeans, the function computes the initial centers for the new clustering. The optional parameter has no effect when kMeans is being initialized. static PointClass initKMeans(PointClass, int, int); Given an existing KMeans object kMeans, the function fills the clusters of the KMeans object with the data points. The optional parameter does not affect the clustering. extern void Lloyd(KMeans \*, int); Sets a given cluster to be centered at a center vector. extern void LloydRun(K

#### **What's New In?**

Iterative clustering algorithms work by moving a set of points from one cluster to another. Let Z be a collection of k clusters. Each stage of the algorithm moves every point in Z from its current cluster to the centroid of its neighbor cluster. This process is repeated until convergence, meaning that there are no further moves that decrease the cost. At each iteration, the cost is measured as the sum of the squared distances between each point and its assigned cluster. The parameters are: initialization method, iteration method, the number of iterations, the number of centers, the number of trials per swap. The algorithm uses each of these parameters to control the trade-off between speed and quality. For example, setting a large number of centers can increase the speed at the expense of not finding the global optimum. Set initialization method to specify which initialization method to use. Available options are: RandomInitialization: The centers are initialized at random. KMeansInitialization: The centers are initialized by following the k-means++ algorithm of Arthur and Vassilvitskii (2007). Set the iteration method. Iterations are either repetitive: repeat the process multiple times before stopping, linear: the number of iterations is linearly increased in each iteration, quadratic: the number of iterations is quadratically increased in each iteration, ball\_and\_stick: the number of iterations is proportional to the cube of the number of centers, simulated\_annealing: the number of iterations is proportional to the cube root of the number of centers. Set the number of centers to specify the number of centers used. This option controls how random the search should be. Set the number of iterations to control the number of times the process is repeated. Set the number of trials per swap to control the trade-off between speed and quality. All the algorithms include: Initialization: The cluster centers are generated using a random initialization or the k-means++ initialization. The user may also

use their own initialization method for each run. Execution: For each execution the input data is checked and the algorithm starts by generating k cluster centers. All the centers are generated in one shot, this allows the user to specify how many centers should be used and also to experimentally tune the parameters that control how random the search should be. The execution does not check the input data. Trial termination: The algorithm terminates when the cost (or a stopping condition is met). Datasets The program comes with a number of datasets as well as a collection of other C++ programs. To use the data you'll need to download the following package: Additionally, if you're interested in using the plots on this page, the following program will download

# **System Requirements:**

Supported operating systems Mac: 10.6.8+ Mac OS X 10.6.8+ (10.8 Recommended) Windows: XP, Vista, 7, 8, 8.1, 10 1 GHz processor or faster. 8 GB of available hard disk space. 128 MB of available RAM. DirectX 9 graphics card or higher. Intel and ATI/AMD video cards. Certain features may not be supported on Mac OSX 10.7 or later or Windows Vista and later. Recommended Specifications: Mac: OS X 10

Related links:

<https://legkie-recepti.ru/wp-content/uploads/2022/06/tatwarn.pdf> [https://www.cubius.fr/plt-export-for-solidworks-formerly-hpgl-export-for-solidworks-for-windows](https://www.cubius.fr/plt-export-for-solidworks-formerly-hpgl-export-for-solidworks-for-windows-latest/)[latest/](https://www.cubius.fr/plt-export-for-solidworks-formerly-hpgl-export-for-solidworks-for-windows-latest/) <https://sendiios.com/wp-content/uploads/2022/06/hrocha.pdf> <https://serv.biokic.asu.edu/ecdysis/checklists/checklist.php?clid=3404> [https://healthcarenewshubb.com/microsoft-forefront-identity-manager-2010-rc1-crack-keygen](https://healthcarenewshubb.com/microsoft-forefront-identity-manager-2010-rc1-crack-keygen-download-win-mac-2022-new/)[download-win-mac-2022-new/](https://healthcarenewshubb.com/microsoft-forefront-identity-manager-2010-rc1-crack-keygen-download-win-mac-2022-new/) https://www.myshareshow.com/upload/files/2022/06/vl8dcwceceOJsGBDa1U1\_05\_d70c50d469a8e7 [795005b76c17ebb5ee\\_file.pdf](https://www.myshareshow.com/upload/files/2022/06/vl8dcwceceQJsGBDa1U1_05_d70c50d469a8e7795005b76c17ebb5ee_file.pdf) https://chatbook.pk/upload/files/2022/06/W48UZJFO4Dd1MamOsiUO\_05\_24b946f3765ab4c97803 [517d2c4a4f8d\\_file.pdf](https://chatbook.pk/upload/files/2022/06/W48UZJFO4Dd1MamOsiUQ_05_24b946f3765ab4c97803517d2c4a4f8d_file.pdf) <http://realtorforce.com/adobe-acrobat-connect-collaboration-builder-sdk-crack-macwin/> [https://rangolegalnews.com/jurassic-park-trilogy-crack-keygen-full-version-free-pc-windows](https://rangolegalnews.com/jurassic-park-trilogy-crack-keygen-full-version-free-pc-windows-march-2022/)[march-2022/](https://rangolegalnews.com/jurassic-park-trilogy-crack-keygen-full-version-free-pc-windows-march-2022/) [https://paperpage.sgp1.digitaloceanspaces.com/upload/files/2022/06/hGCKJlChW2NtZBUkjM6J\\_05](https://paperpage.sgp1.digitaloceanspaces.com/upload/files/2022/06/hGCKJlChW2NtZBUkjM6J_05_20d8199bd2ba07b59c5e102ff8536e40_file.pdf) [\\_20d8199bd2ba07b59c5e102ff8536e40\\_file.pdf](https://paperpage.sgp1.digitaloceanspaces.com/upload/files/2022/06/hGCKJlChW2NtZBUkjM6J_05_20d8199bd2ba07b59c5e102ff8536e40_file.pdf)